# **I-SEM Training**  *Balancing Market Registration*

## August 2017

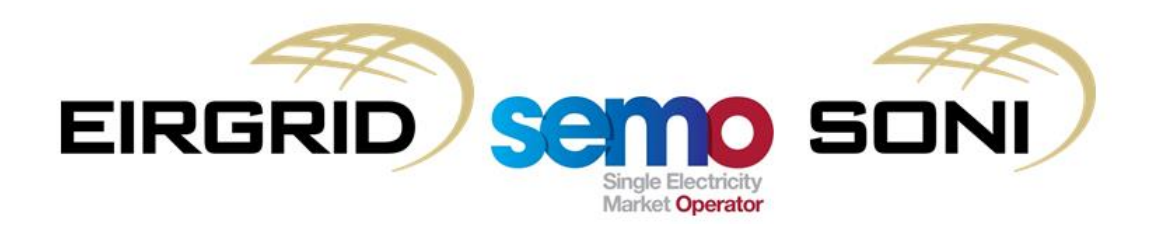

# **Chapter 1: Introduction**

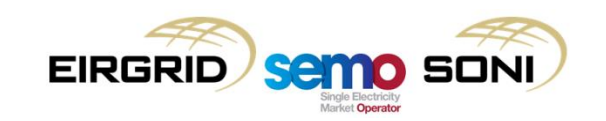

#### COPYRIGHT NOTICE

All rights reserved. This entire publication is subject to the laws of copyright. This publication is confidential and sole property of EirGrid plc and SONI Limited. No part of this publication may be reproduced or transmitted in any form or by any means, electronic or manual, including photocopying without the prior written permission of EirGrid plc and SONI Limited.

#### **© SONI Limited / EirGrid Plc 2017**

#### DOCUMENT DISCLAIMER

This manual is intended as a guide only. Whilst every effort is made to provide information that is useful, and care is taken in the preparation of the information, EirGrid plc and SONI limited give no warranties or representations, expressed or implied, of any kind with respect to the contents of this document, including, without limitation, its quality, accuracy and completeness. EirGrid plc and SONI limited hereby exclude, to the fullest extent permitted by law, all and any liability for any loss or damage howsoever arising from the use of this document or any reliance on the information it contains. Use of this document and the information it contains is at the user's sole risk.

# Foreword – 1/2

#### **Trading and Settlement Code Registration**

The focus of the "Balancing Market Registration" training module is actually wider than just the balancing market. It covers the registration requirements under the Trading and Settlement Code (TSC). The TSC includes arrangements for balancing market data submission, balancing market settlement, imbalance settlement, tariff settlement, capacity market settlement and credit cover obligations. Unless explicitly stated the references to "registration" in this training module relate to registration for all the arrangements under the the Trading and Settlement Code.

#### **Transitional vs Enduring Registration**

For the transition from SEM to I-SEM arrangements a [Transitional](http://www.sem-o.com/ISEM/General/Transitional Registration Plan.pdf) [Registration](http://www.sem-o.com/ISEM/General/Transitional Registration Plan.pdf) [Plan](http://www.sem-o.com/ISEM/General/Transitional Registration Plan.pdf) has been implemented. At the time of publication of this training module the major components of this Transitional Registration Plan are already in the process of being completed, with communications being provided through the I-SEM registration team and registration contacts specified by Parties.

The focus of these training materials is therefore the longer term 'enduring' registration processes. Although major components of it are relevant to the Transitional Registration Plan as well.

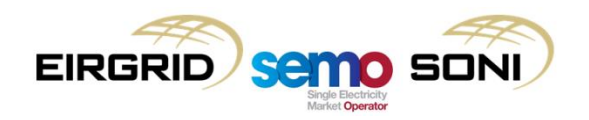

# Foreword – 2/2

#### **SEM vs I-SEM**

The all-island electricity market is still referred to as the Single Electricity Market (SEM), but, for the purposes of this training document, the existing arrangements are referred to as the SEM and the new arrangements are referred to as the I-SEM.

#### **Icons**

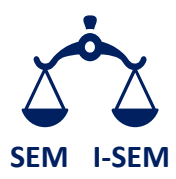

 This icon is used to indicate when a comparison is being made between the SEM and the I-SEM. **SEM I-SEM**

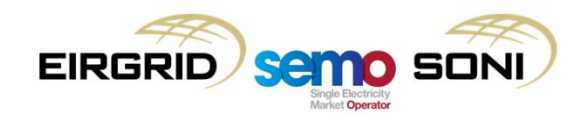

## Who to Register with?

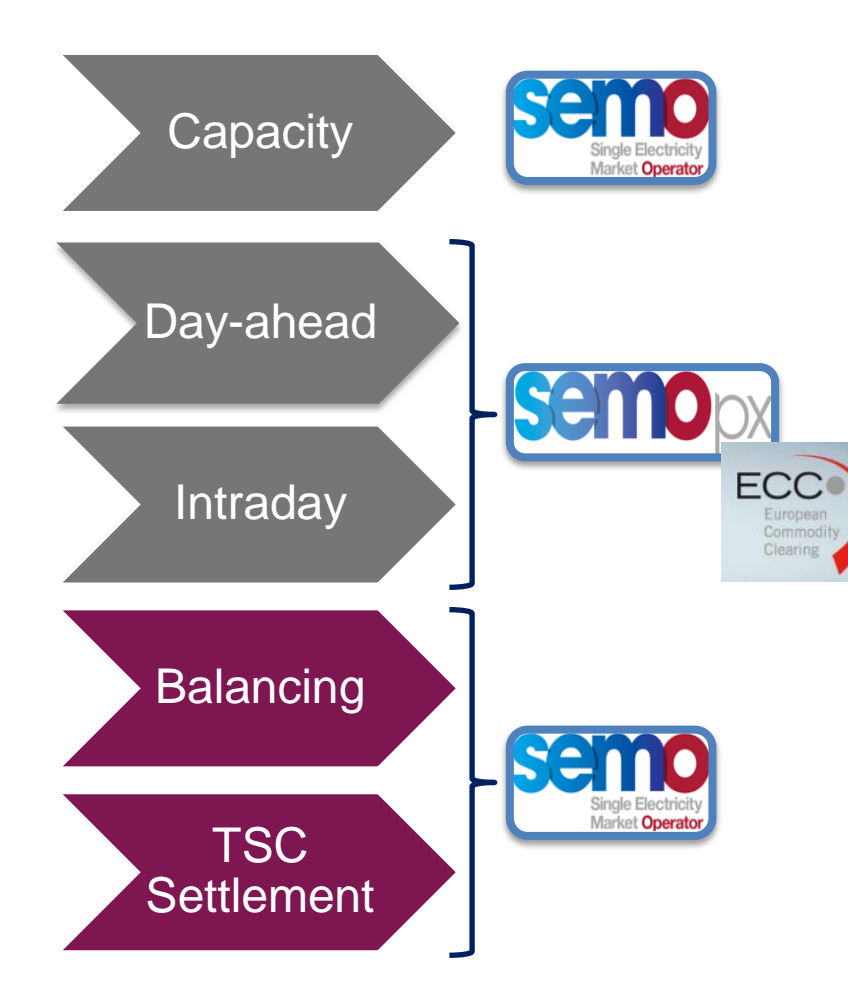

The organisation to contact regarding registration under the Trading and Settlement Code is SEMO. For context, the organisations relevant for each of the I-SEM markets are shown also.

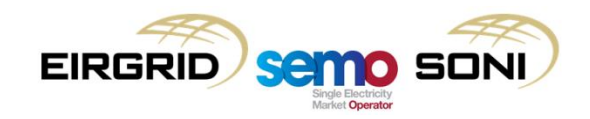

# Overview  $-1/2$

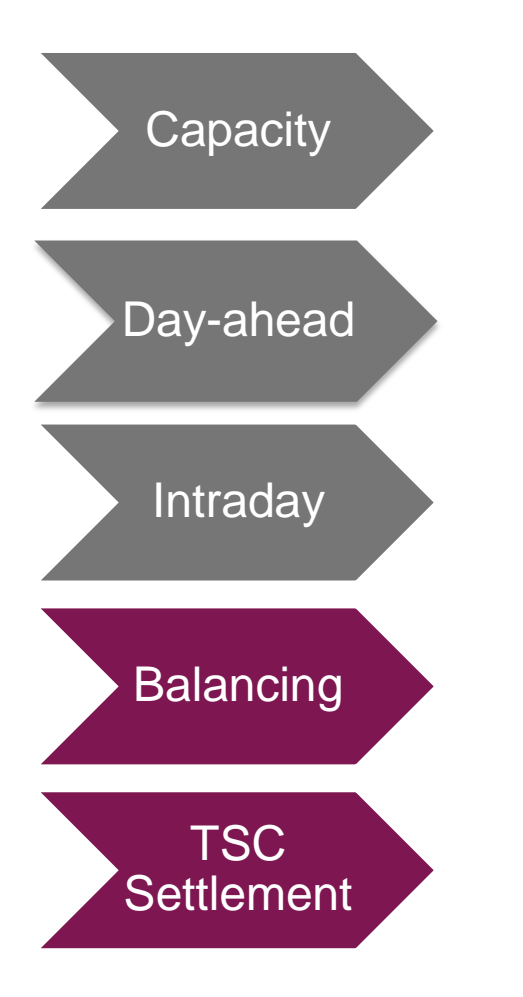

The focus of this training module is registration under the Trading and Settlement Code.

Parties may wish to register their units for other markets as well. Details on registration for these other markets is provided in separate training courses and not covered here.

For the I-SEM arrangements, registration under the Trading and Settlement is mandatory for all units that are greater than the de-minimis threshold (10 MW) and optional for units below the de-minimis threshold.

**Balancing** is where generator and demand side units are mandated to provided any remaining capacity they have after trading in the Day Ahead and Intraday Markets for use by the System Operators to: a) balance generation and demand, b) maintain the stable and secure operation of the electricity transmission systems in the SEM.

# Overview – 2/2

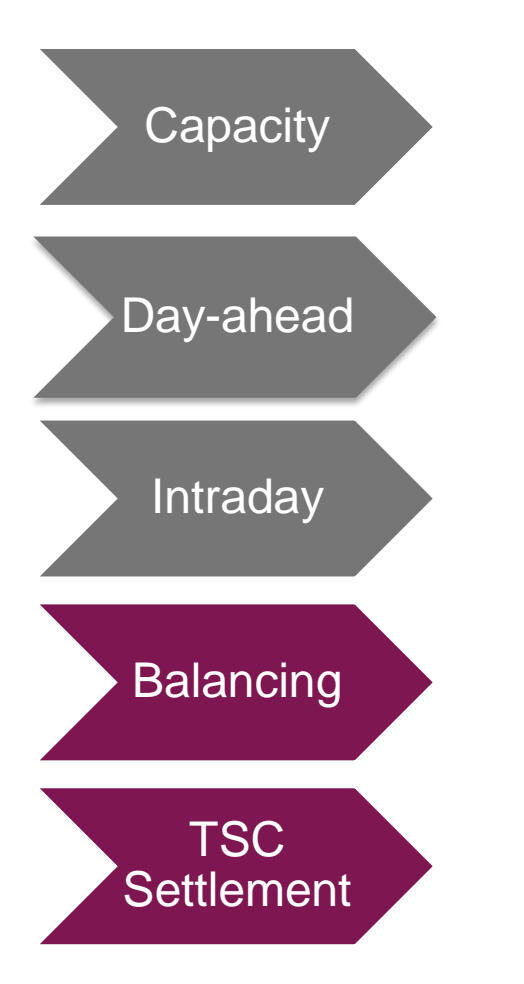

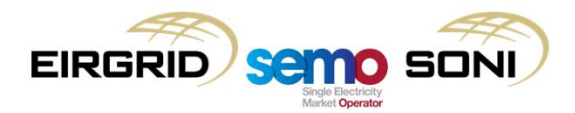

Imbalance Settlement is related to the I-SEM market design that all units must be balance responsible and are settled for any imbalance between the actual generation/demand and the contracted generation/demand from the Day Ahead and Intraday Markets.

Registration under the Trading and Settlement Code is also required for all units wishing to participate in the Day Ahead and Intraday Markets, and for settlement of the Capacity Market.

## Governing Rules

The Trading and Settlement Code arrangements are governed by a set of rules know as the [Trading](https://www.semcommittee.com/sites/semcommittee.com/files/media-files/SEM-17-024c Trading and Settlement Code Part B (clean).pdf) [and](https://www.semcommittee.com/sites/semcommittee.com/files/media-files/SEM-17-024c Trading and Settlement Code Part B (clean).pdf) [Settlement](https://www.semcommittee.com/sites/semcommittee.com/files/media-files/SEM-17-024c Trading and Settlement Code Part B (clean).pdf) [Code](https://www.semcommittee.com/sites/semcommittee.com/files/media-files/SEM-17-024c Trading and Settlement Code Part B (clean).pdf) (TSC). The TSC defines obligations and responsibilities of the Parties, including the registration, trading, calculation of payments and charges, collateral requirements and financial settlement.

Included with the TSC are a set of Agreed Procedures. The most relevant of these for this training module is [Agreed](https://www.semcommittee.com/sites/semcommittee.com/files/media-files/SEM-17-024g Agreed Procedure 1- Registration (Clean).pdf) [Procedure](https://www.semcommittee.com/sites/semcommittee.com/files/media-files/SEM-17-024g Agreed Procedure 1- Registration (Clean).pdf) [1](https://www.semcommittee.com/sites/semcommittee.com/files/media-files/SEM-17-024g Agreed Procedure 1- Registration (Clean).pdf) ["Registration"](https://www.semcommittee.com/sites/semcommittee.com/files/media-files/SEM-17-024g Agreed Procedure 1- Registration (Clean).pdf)[.](https://www.semcommittee.com/sites/semcommittee.com/files/media-files/SEM-17-024g Agreed Procedure 1- Registration (Clean).pdf)

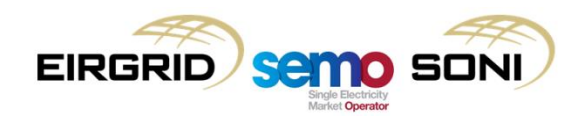

# **Chapter 2: Entity Model**

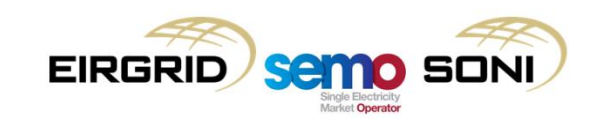

## Entity Model – 1/5

The Trading and Settlement Code requires the use of certain "entities" to represent a company and its units. This allows the correct representation of the unit for the purposes of TSC trading, settlement and invoicing, and credit cover calculations.

The setup of these Entities is referred to as the 'Entity Model'.

The basic entity model is shown below. A description of the each entity is given on the next slide.

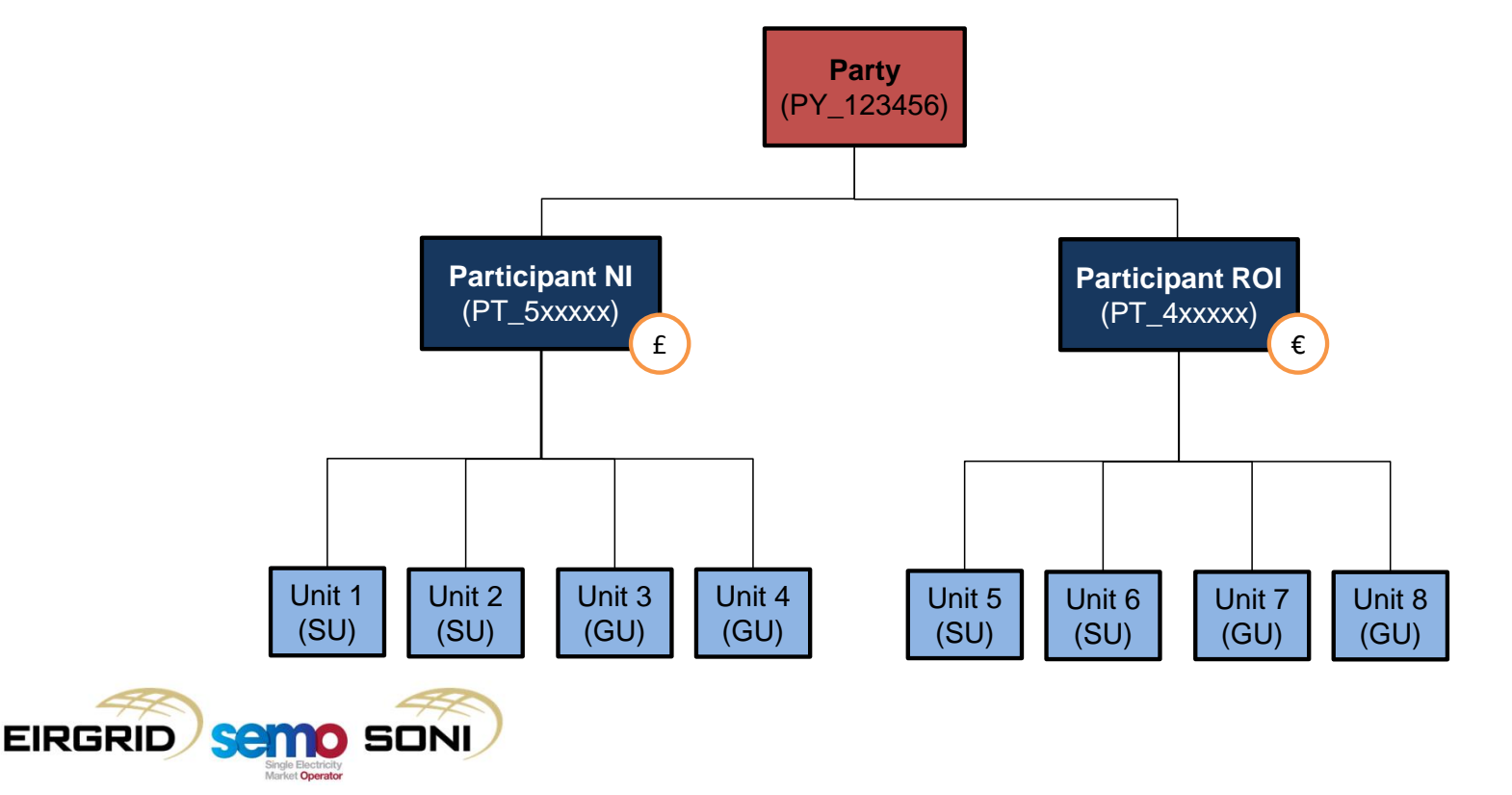

# Entity Model – 2/5

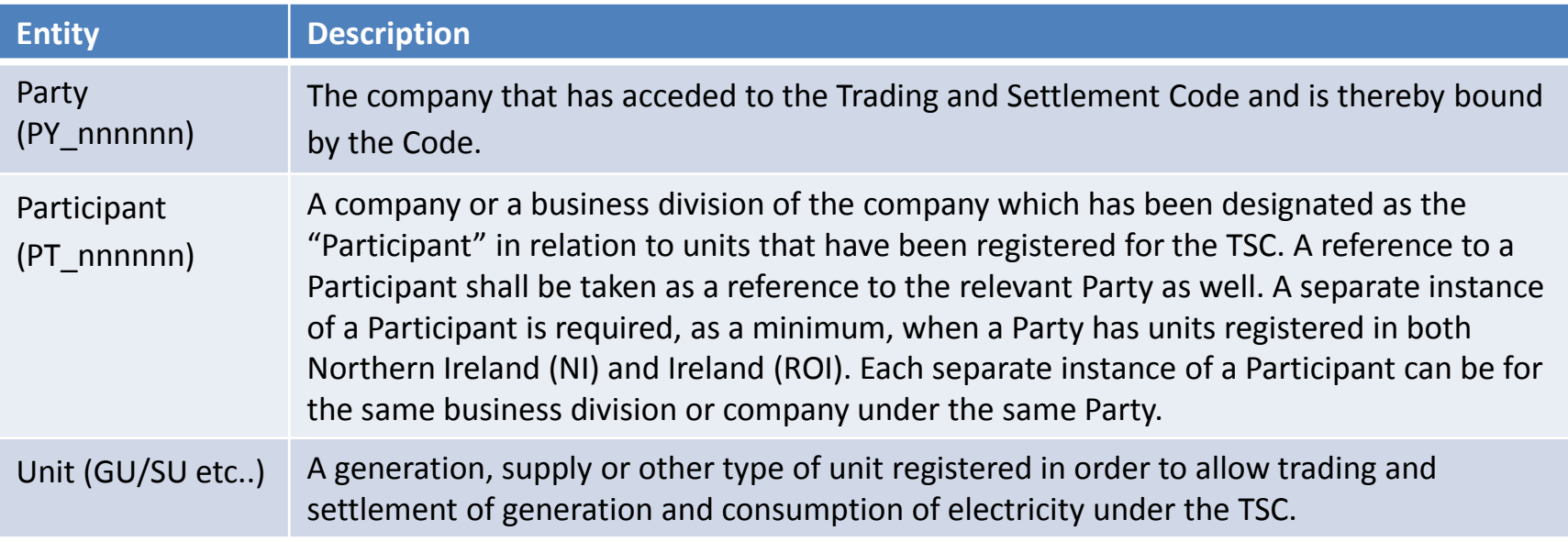

There are additional entities such as Trading Sites which also form part of the entity model. These are described in more detail later in the training course.

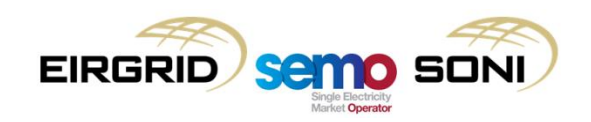

### Entity Model – 3/5

The I-SEM Arrangements have a different entity model to the current SEM Arrangements. The key difference is that 'Accounts' are no longer relevant. These were previously used to separate supplier and generator invoices. With the new market design and the concept of sales/purchases these can be presented on the same settlement documents now.

Also note that the Participant ID's i.e. "PT nnnnnn" are to be used for reference to the Participant, rather than the reference to the old "Account".

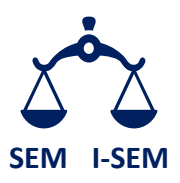

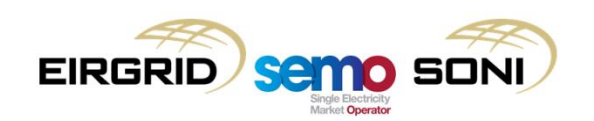

# Entity Model – 4/5

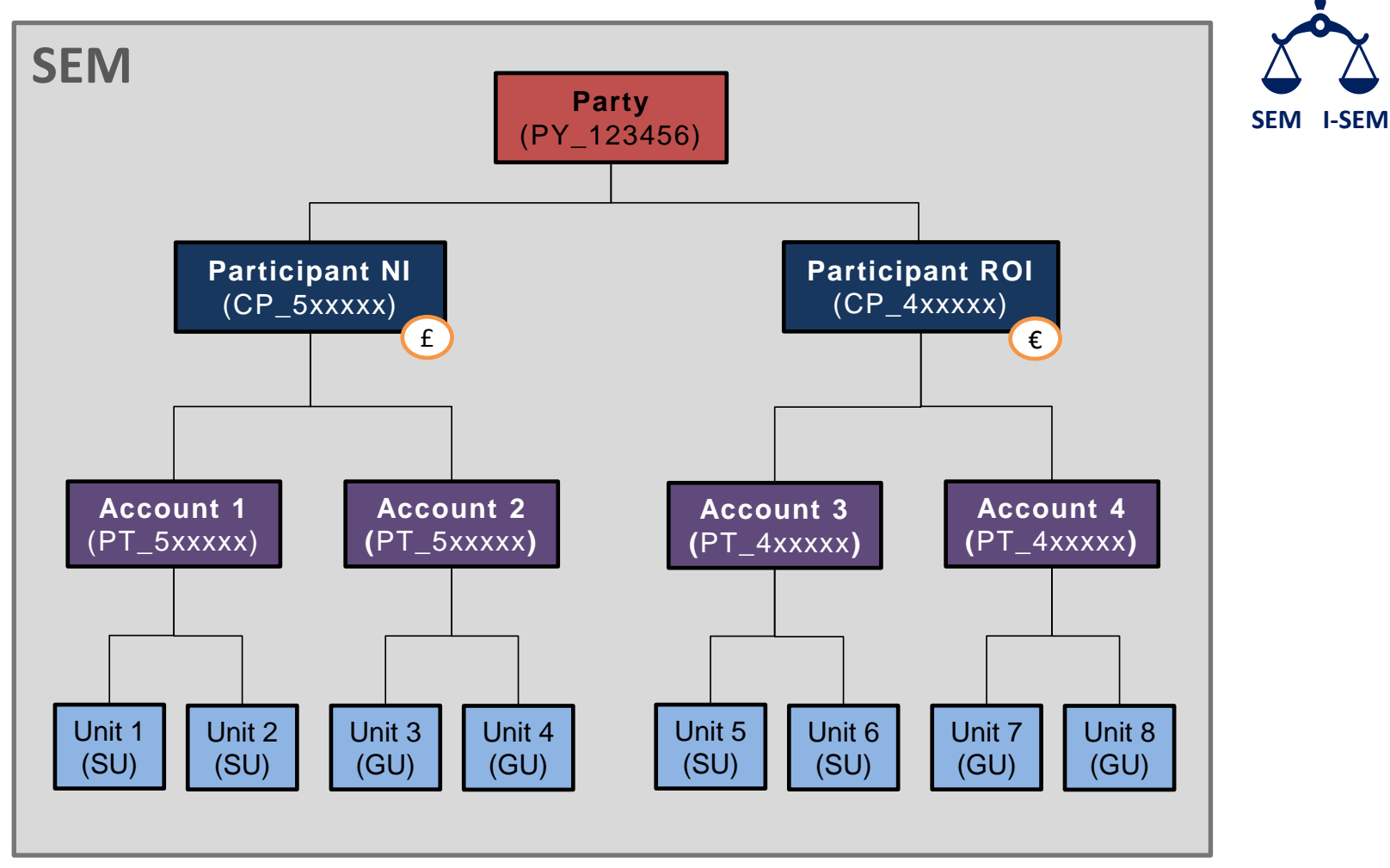

**No longer relevant under I-SEM**

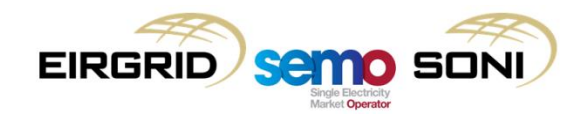

# Entity Model – 5/5

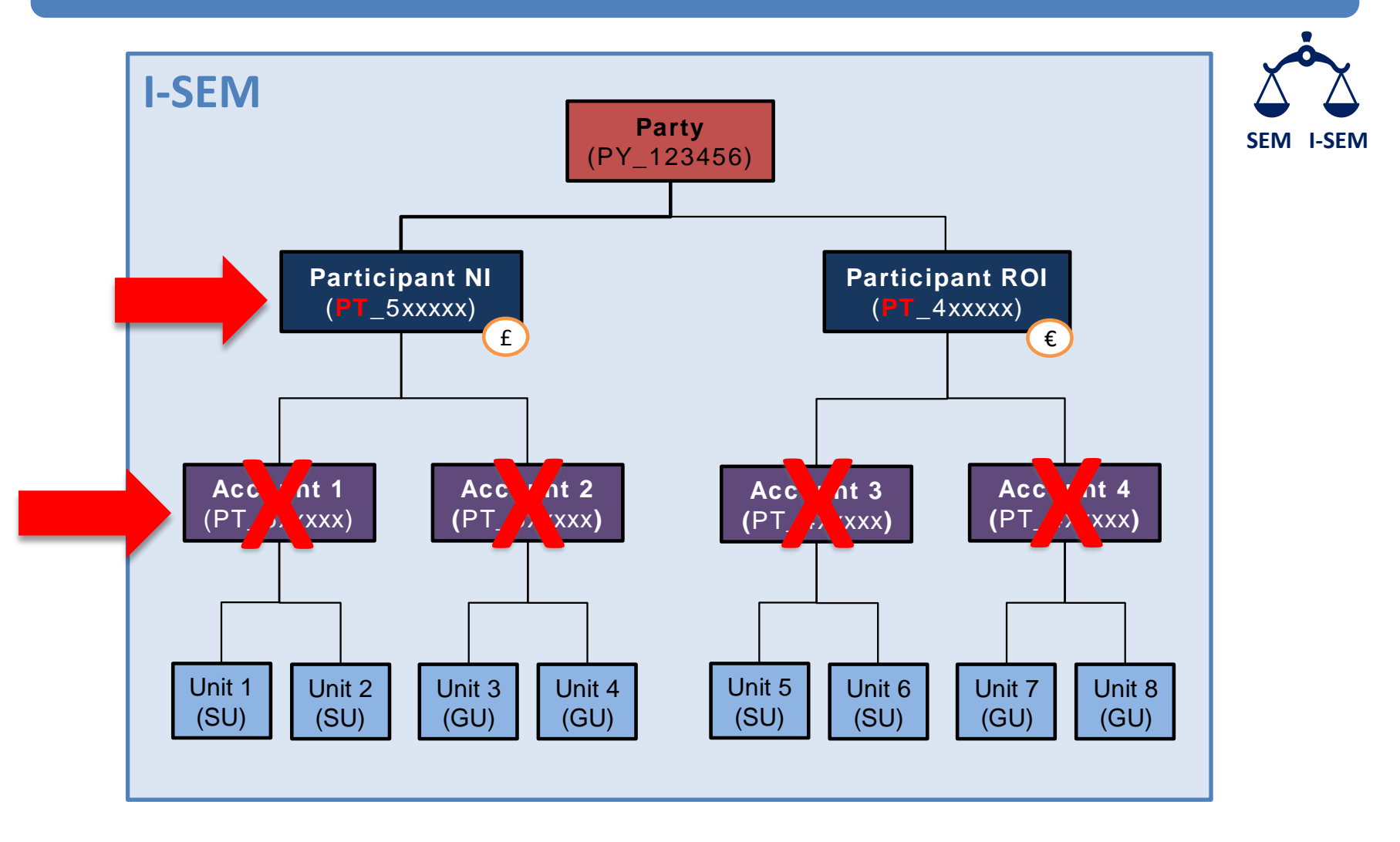

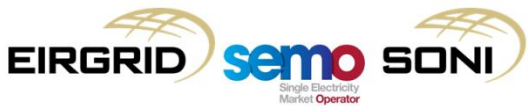

## Entity Model (Implications)

The implications of the new entity model for the I-SEM arrangements are:

- Only **one Participant per jurisdiction per Party** is allowed, except with Regulatory approval to have more than one per jurisdiction *– same as SEM arrangements.*
- **Credit cover** is calculated and maintained at the Participant level *same as SEM arrangements*.
- **Settlement Documents** are issued for all payments and charges related to all Units that are under the same Participant – *different to SEM arrangements*. Under the SEM arrangements this was at the lower Account level.
- **Payments** are made at the Participant level to a single bank account *different to SEM arrangements* which had separate banking transactions for each lower level Account.

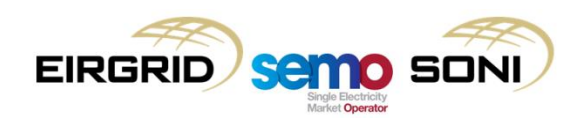

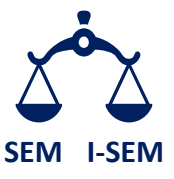

## Naming Standards

The naming standard for the high level I-SEM Entity Model is provided below.

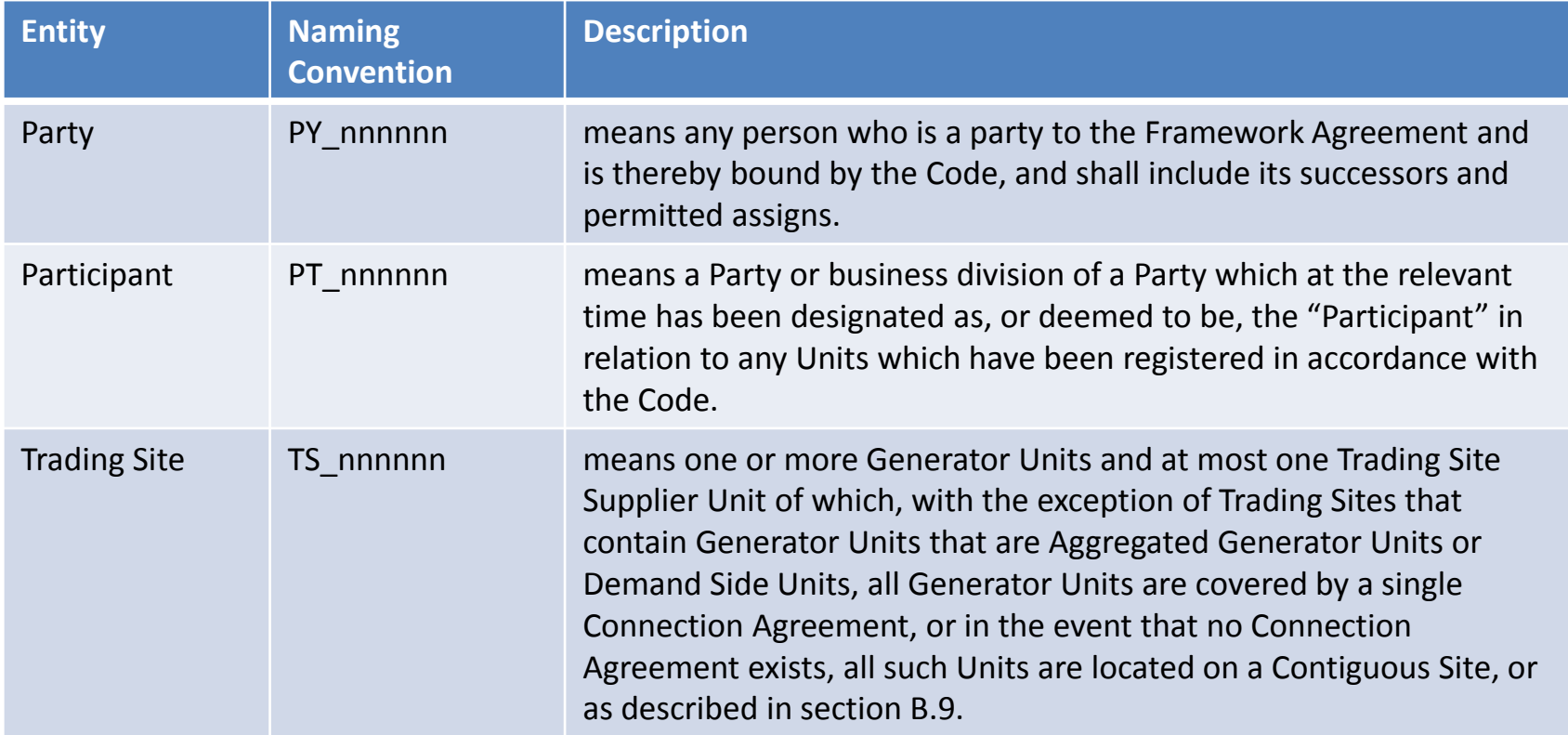

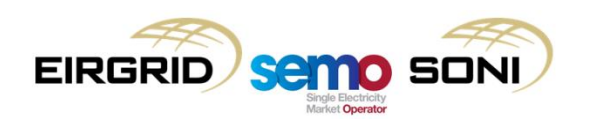

### Naming Standards (Units)

The Unit ID's used for units in the I-SEM arrangements will be exactly the same unit IDs used under the SEM arrangements. If a unit was named GU\_500001 in SEM then the same ID will be used for I-SEM.

The naming standard and a brief description of the I-SEM units is provided below.

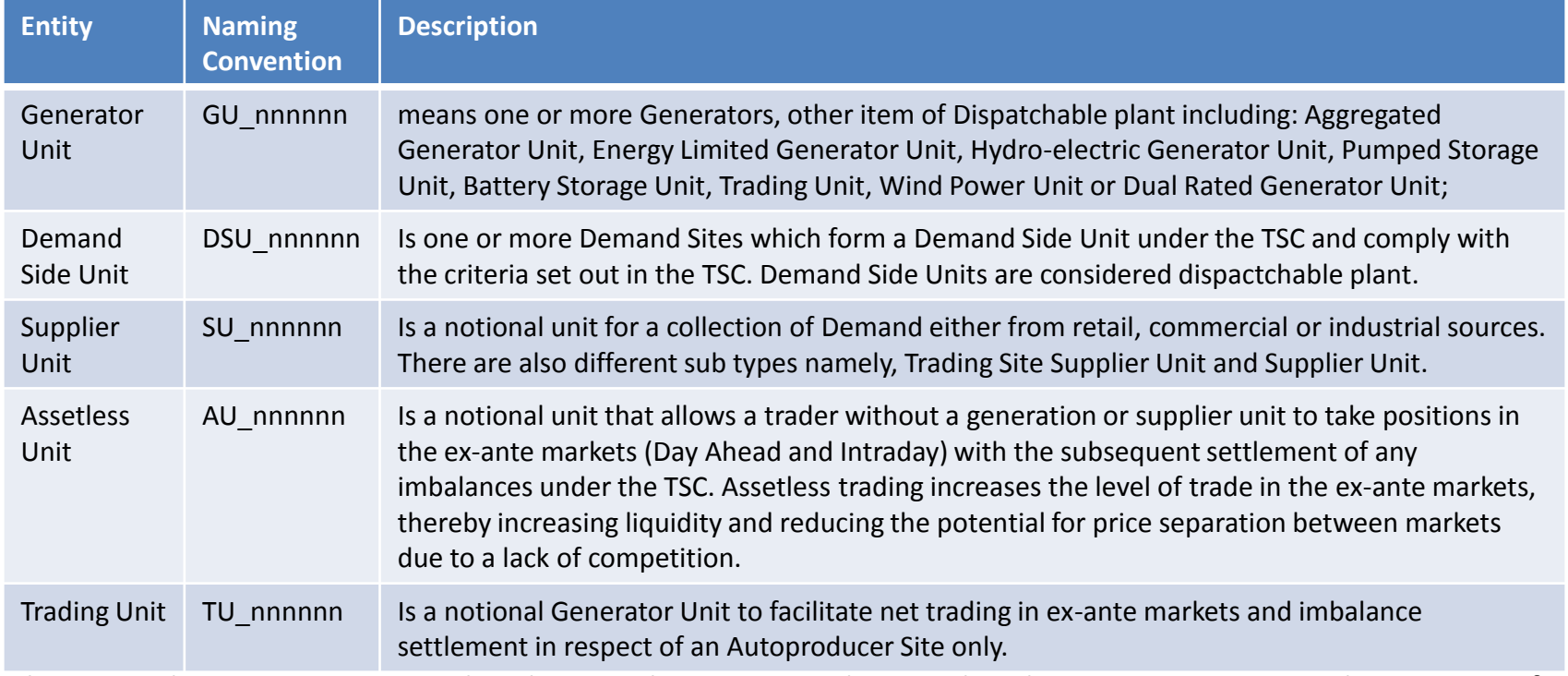

There are also Interconnector related units. These are not discussed in this training course as they are specific to the Interconnector Owner and Shipping Roles and not relevant to Trading Participants.

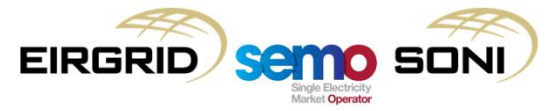

## Types of Units

The categorization of unit types is different for the I-SEM arrangements to the categorizations for the SEM arrangements. The comparisons between SEM and I-SEM arrangements are provided below:

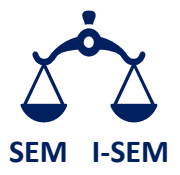

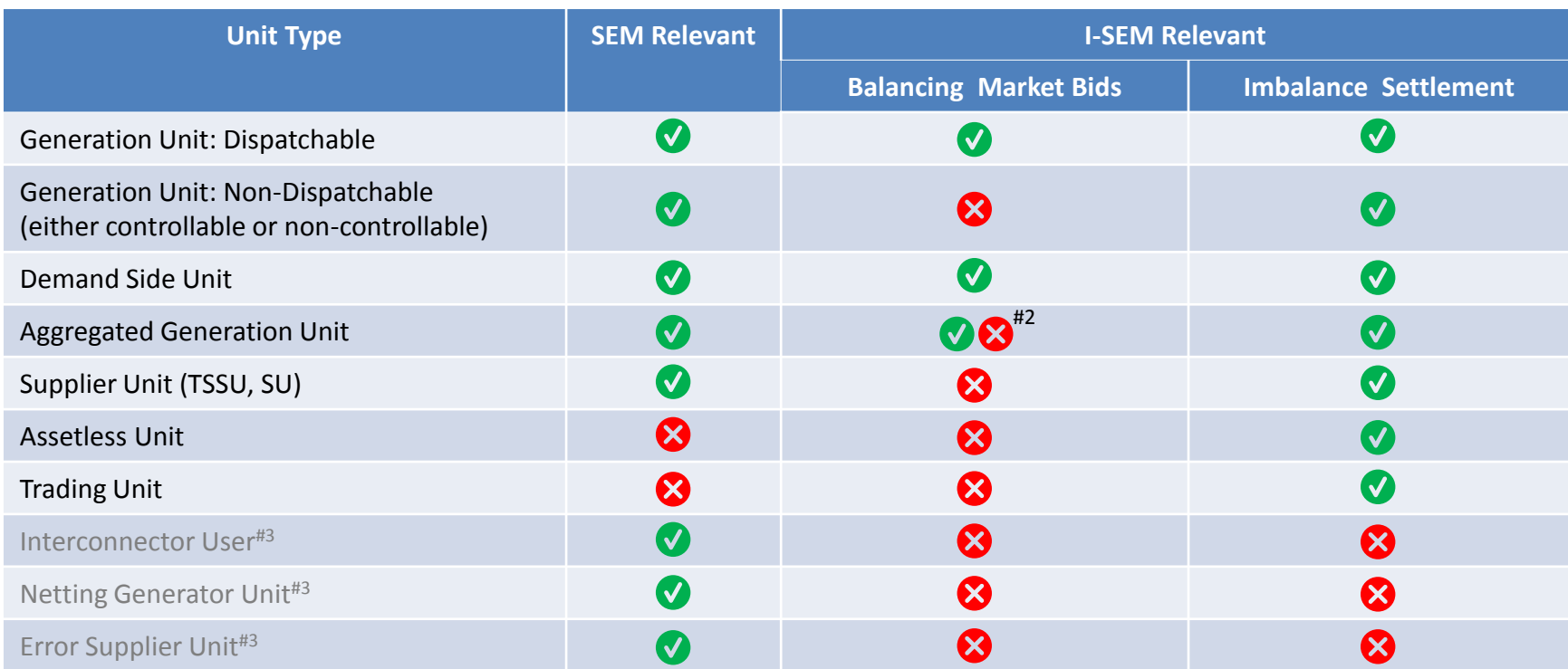

#1 – Units/Unit IDs are sometimes referred to as 'Resources/Resource Names' respectively in the Balancing Market Interface.

- #2 Dependent on whether the AGU is classified as Dispatchable or Non-Dispatchable.
- #3 These units are not longer relevant under I-SEM arrangements

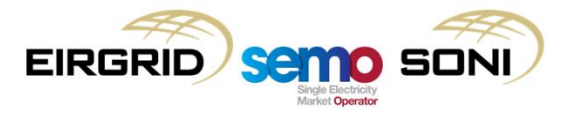

## Types of Supplier Units

Supplier Units have further sub-categorisations dependent on their use. There are two types of sub-categorisation.

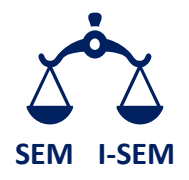

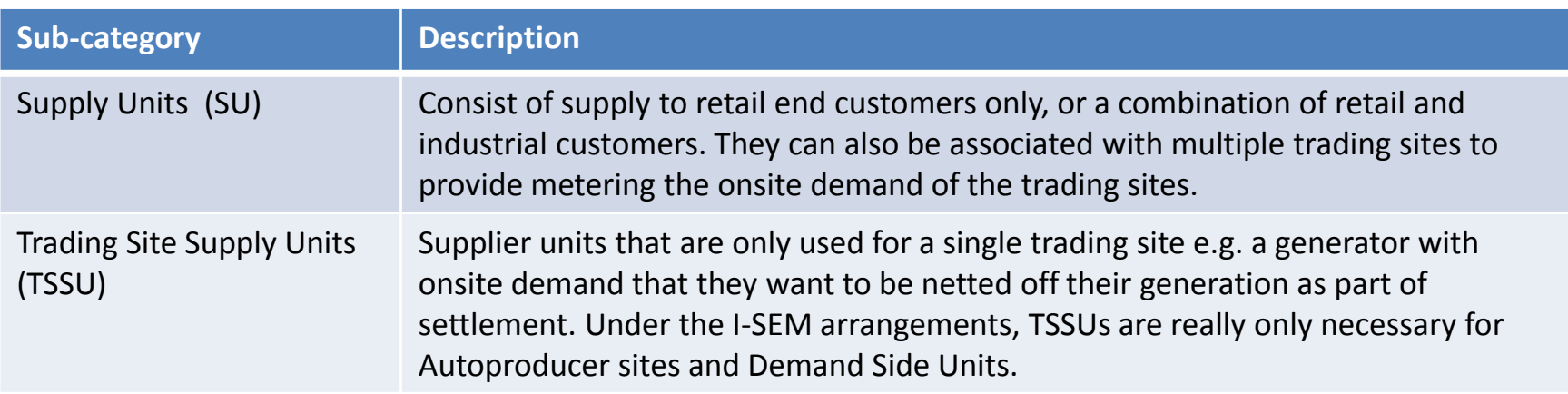

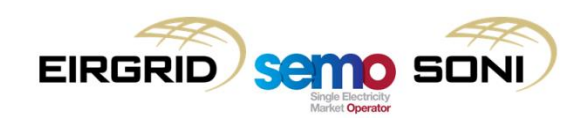

### Trading Sites  $-1/3$

The SEM concept of a Trading Site has been maintained for the I-SEM arrangements.

Most Generation Units must have a Trading Site associated with them – with a few exceptions as outlined below.

The Trading Site represents the connection point of a Generator Unit or group of Generator Units. Usually, the Trading Site maps to the connection agreement, but the Grid Code allows sites to be subdivided. A Trading Site has two particular purposes under I-SEM:

The Trading Site:

- a) Facilitates dynamic Firm Access Quantity (FAQ) allocation for settlement
- b) Allows correct settlement of generation and supply for Autoproducers

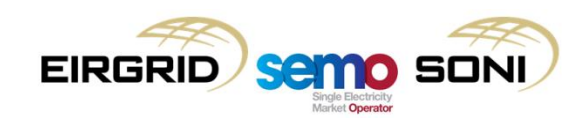

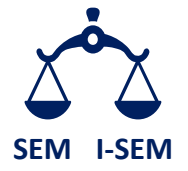

# Trading Sites – 2/3

Examples of how trading sites may be configured is provided below. We would recommend discussion on this with SEMO as part of the registration process. In the example below Trading Site TS 500222 has a Demand Side Unit and a Trading Site Supplier Unit, while Trading Site TS\_400001 has two generation units (Gas and Wind) and an associated Supplier Unit that is provided by another Party.

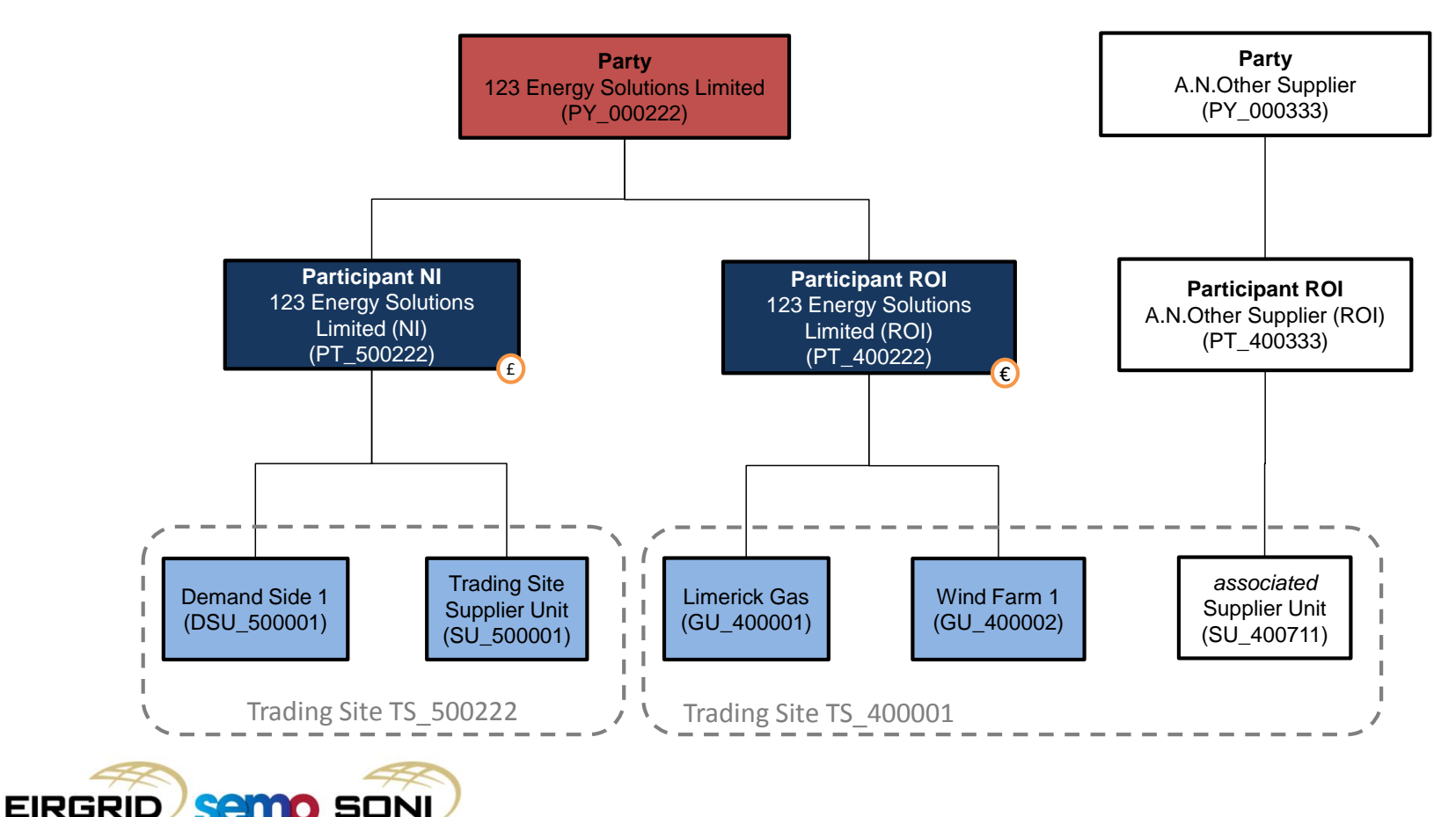

# Trading Sites – 3/3

The table below identifies which units require trading sites and which do not.

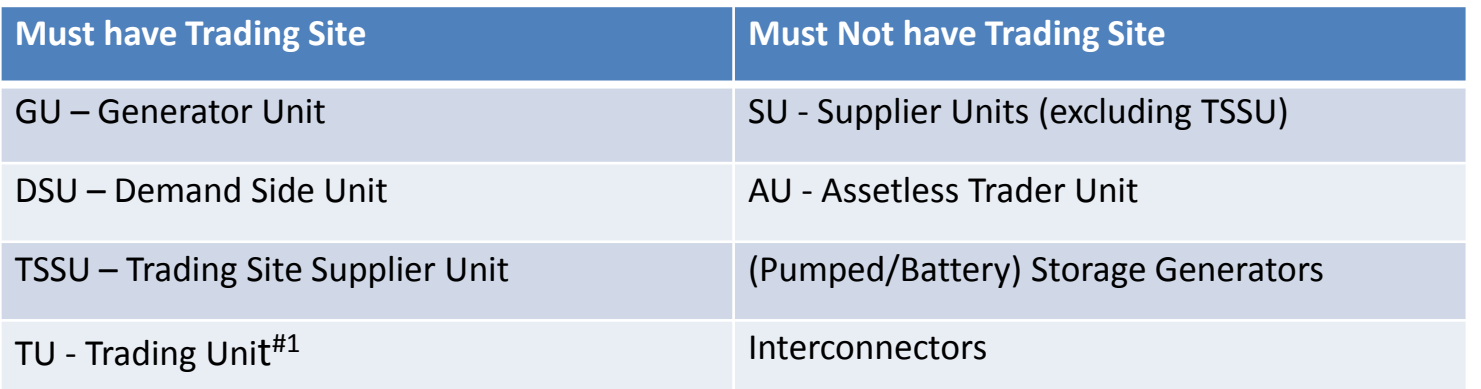

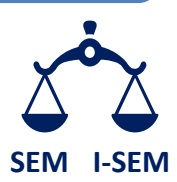

The below table identifies the type of Supplier Units that can be associated with a Trading Site.

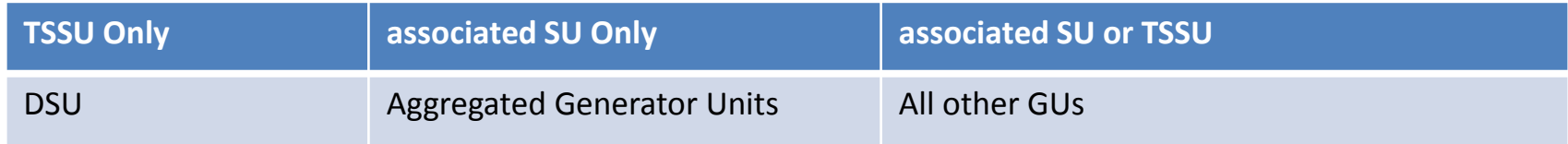

#### #1 – Only relevant for Autoproducers

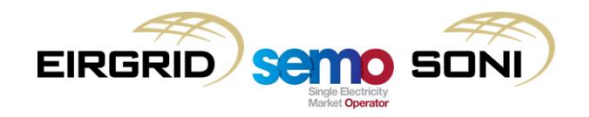

## Intermediaries

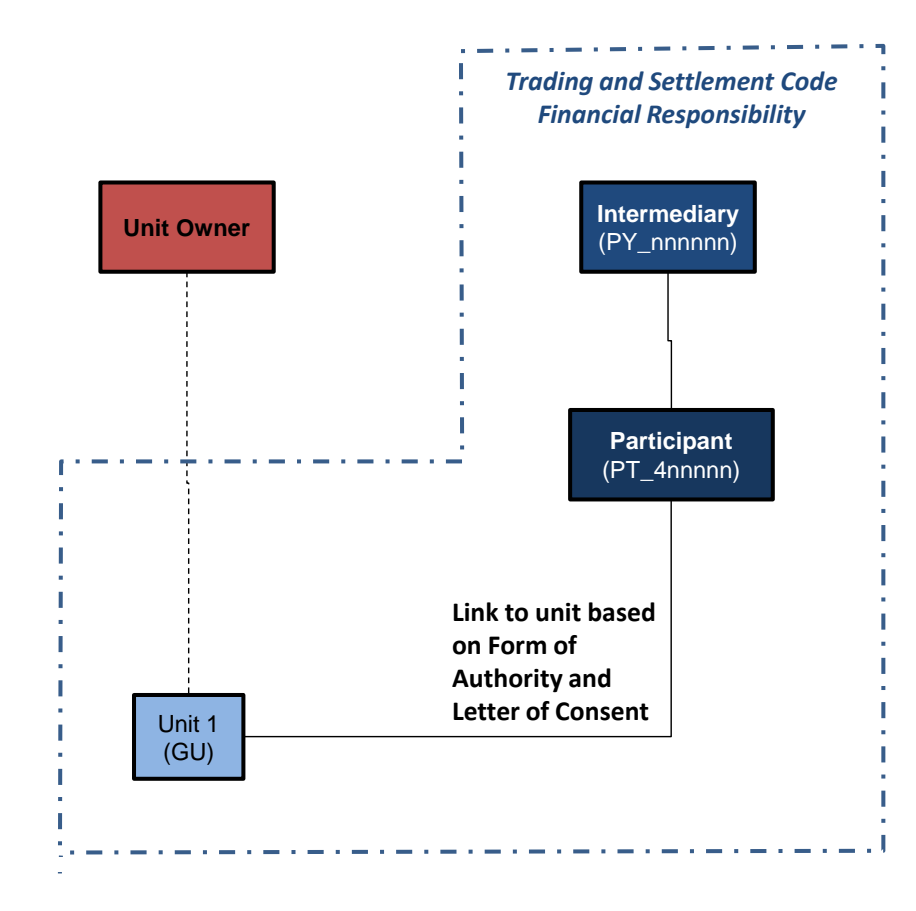

The SEM concept of an Intermediary has been maintained for the I-SEM arrangements.

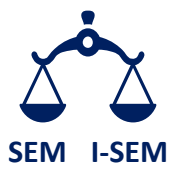

Rather than registering and needing to participate under the TSC themselves, a Unit Owner can, based on specific criteria, nominate an Intermediary to become a Party to the Code and a Participant in respect of its unit.

The Unit Owner is required to complete a Form of Authority for the Intermediary and the Intermediary must obtain Regulatory Authority consent in respect of the arrangement.

The Intermediary will provide this Form of Authority and proof of Regulatory Authority consent to SEMO as part of the unit registration.

The diagram on the left shows the relationship between the unit owner and the company that takes financial responsibility for the unit in under the TSC.

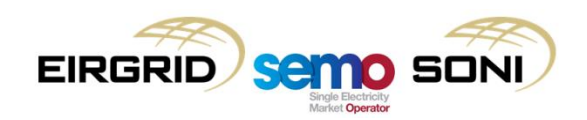

# **Chapter 3: Registration Process**

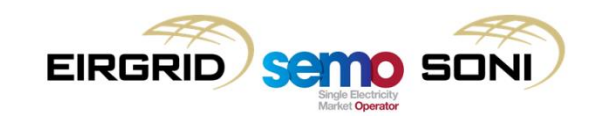

#### Overall Registration Process

The Single Electricity Market Operator (SEMO) manages the registration of Parties and Units under the TSC and assists applicants with the completion of registration formalities.

All Parties intending to participate under the TSC must complete the registration process defined in the TSC and the Agreed Procedure.

The registration process consists of two important steps:

**(1) Party Accession:** Legal confirmation that the company will abide by the rules of the TSC.

**(2)Unit Registration:** Allows a unit to participate under the TSC. This may require the registration of a participant as well.

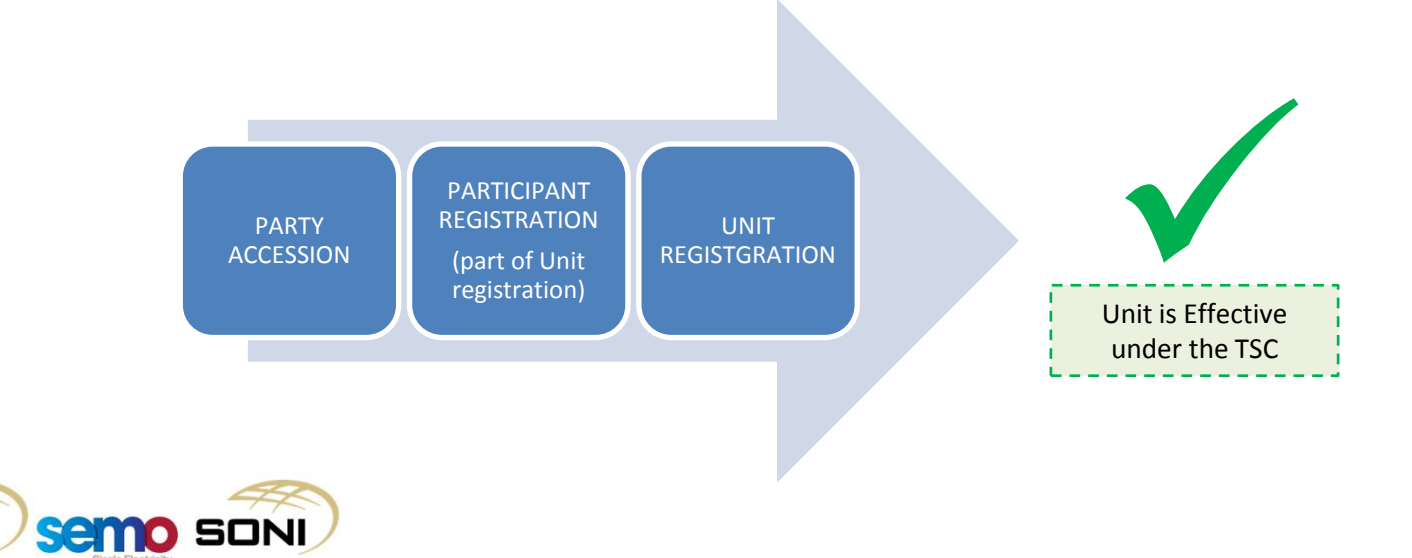

#### Party Accession – 1/2

A company must become a Party to the TSC in order to participate.

A multi-party TSC Framework Agreement is used as the legal instrument to which Parties agree to abide by the TSC (including the Agreed Procedures). All companies wishing to become a Party must have been original signatories to the TSC Framework Agreement when it was executed, or if not an original Party must sign a TSC accession deed which effectively includes them as a Party under the TSC Framework Agreement.

A company can become a Party to the TSC even before it has any units ready to participate. A company can also begin the unit registration process without having completed the Party accession process, but it must have completed the Party accession process before the unit can be made effective.

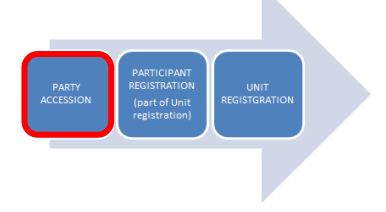

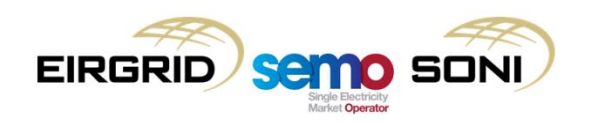

### Party Accession – 2/2

To become a Party to the TSC, the company applying must:

- Submit a Party application form
- Submit supporting information to allow validation of their application (e.g. company register)
- Pay the relevant accession fee
- Provide details of the Party Administrative User(s) for managing user access to the Balancing Market Interface
- Once approved by SEMO, sign an Accession Deed

The accession deed is signed by the applicant and countersigned by SEMO on behalf of all existing Parties to the TSC Framework Agreement. The accession deed is the legal mechanism for including the applicant as one of the Parties to the TSC Framework Agreement.

Once confirmed the Party is included on a public list of Parties to the Trading and Settlement Code.

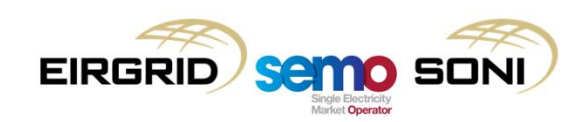

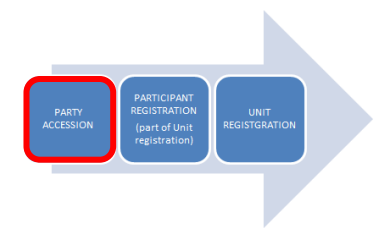

### Party Accession (Application Guide)

SEMO provide a guide to Party accession which can be obtained from the registration section of the SEMO website. The guide includes checklists of required documents and explanations of the relevance of each document to the application process "[B00](http://www.sem-o.com/ISEM/General/--READ ME-- B00 Balancing Market - Party Registration Guide.pdf) [Balancing](http://www.sem-o.com/ISEM/General/--READ ME-- B00 Balancing Market - Party Registration Guide.pdf) [Market](http://www.sem-o.com/ISEM/General/--READ ME-- B00 Balancing Market - Party Registration Guide.pdf) [-](http://www.sem-o.com/ISEM/General/--READ ME-- B00 Balancing Market - Party Registration Guide.pdf) [Party](http://www.sem-o.com/ISEM/General/--READ ME-- B00 Balancing Market - Party Registration Guide.pdf) [Registration](http://www.sem-o.com/ISEM/General/--READ ME-- B00 Balancing Market - Party Registration Guide.pdf) [Guide](http://www.sem-o.com/ISEM/General/--READ ME-- B00 Balancing Market - Party Registration Guide.pdf)''.

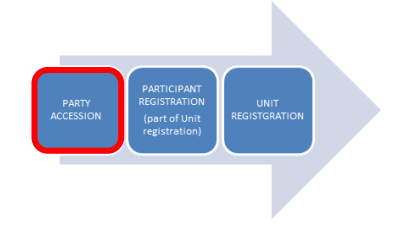

#### 3. Application Checklist

A checklist of the forms or supporting information required for a Party application is provided below.

Not all forms or supporting information may be relevant to all Party registrations. Details of the relevancy of documentation are provided in the below checklist and further details in Section 4 and 5.

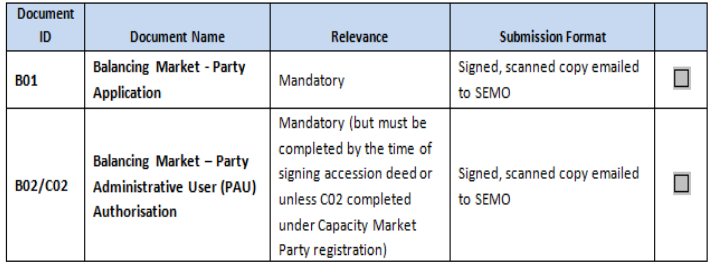

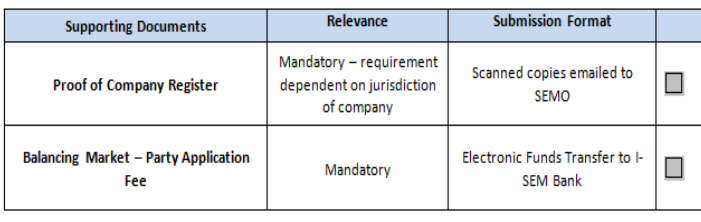

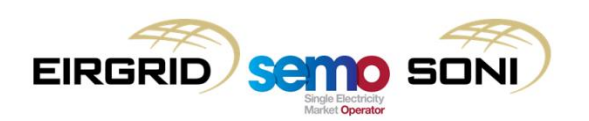

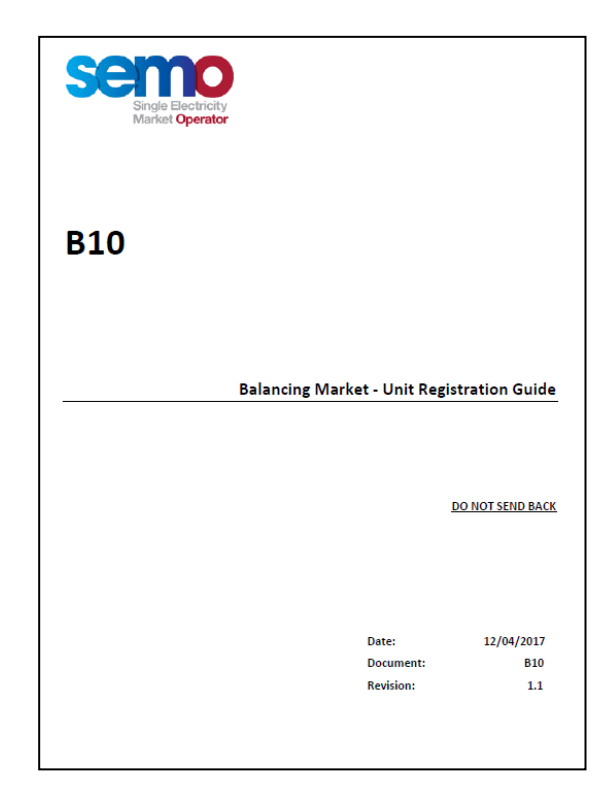

## Unit Registration

Unit registration involves having a generator, supply or certain other types of unit registered and effective under the TSC.

Under the TSC, registration is:

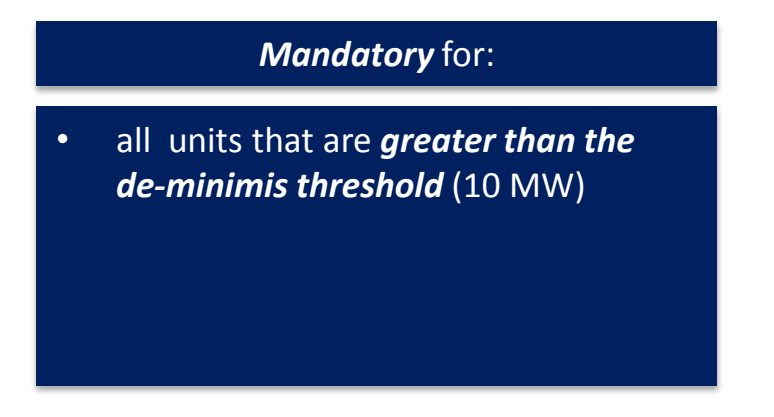

#### *Optional* for:

• all units below the de minimis threshold. However, not having a unit registered under the TSC means that a unit will not be able to participate in the Day Ahead/Intraday Market nor be settled for the Capacity Market.

Registration of Units cannot take effect until the applicant has become a Party to the Trading and Settlement Code. However, the application to register Units can run concurrently with the Party application.

It is strongly recommended that Unit registration is started as early as possible to ensure all registration requirements, including metering, retail market registration and system operator setup can be completed by the requested effective date. This should be at least 60 working days before the requested effective date. Please note that the actual time to complete the registration may take significantly longer in same cases.

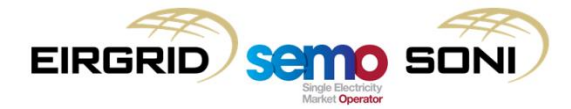

#### External Organisations and Unit Registration Data

As part of the unit registration process there may be a need for the applicant to liaise with relevant external organisations e.g. the System Operator, Distribution System Operator, Meter Data Provider, Regulatory Authority.

This liaison may be needed for two main reasons:

- (a) to support the applicant in providing the registration data to SEMO; and/or
- (b) validate the information provided to SEMO by the applicant.

The applicant should liaise with the System Operator and/or Meter Data Provider (as appropriate) prior to the submission of the registration pack to ensure once the application is submitted to SEMO the registration data can subsequently be validated by the relevant external organisation within 20 Working Days.

In making a unit effective under the TSC there may also be other tasks needing to be performed by the external organizations. For example, installation of metering, energization and commissioning, setup dispatch communications etc.

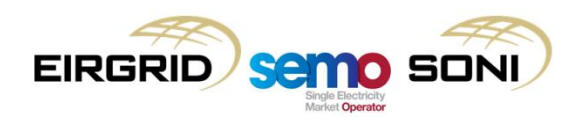

## External Organisations Registration Contacts

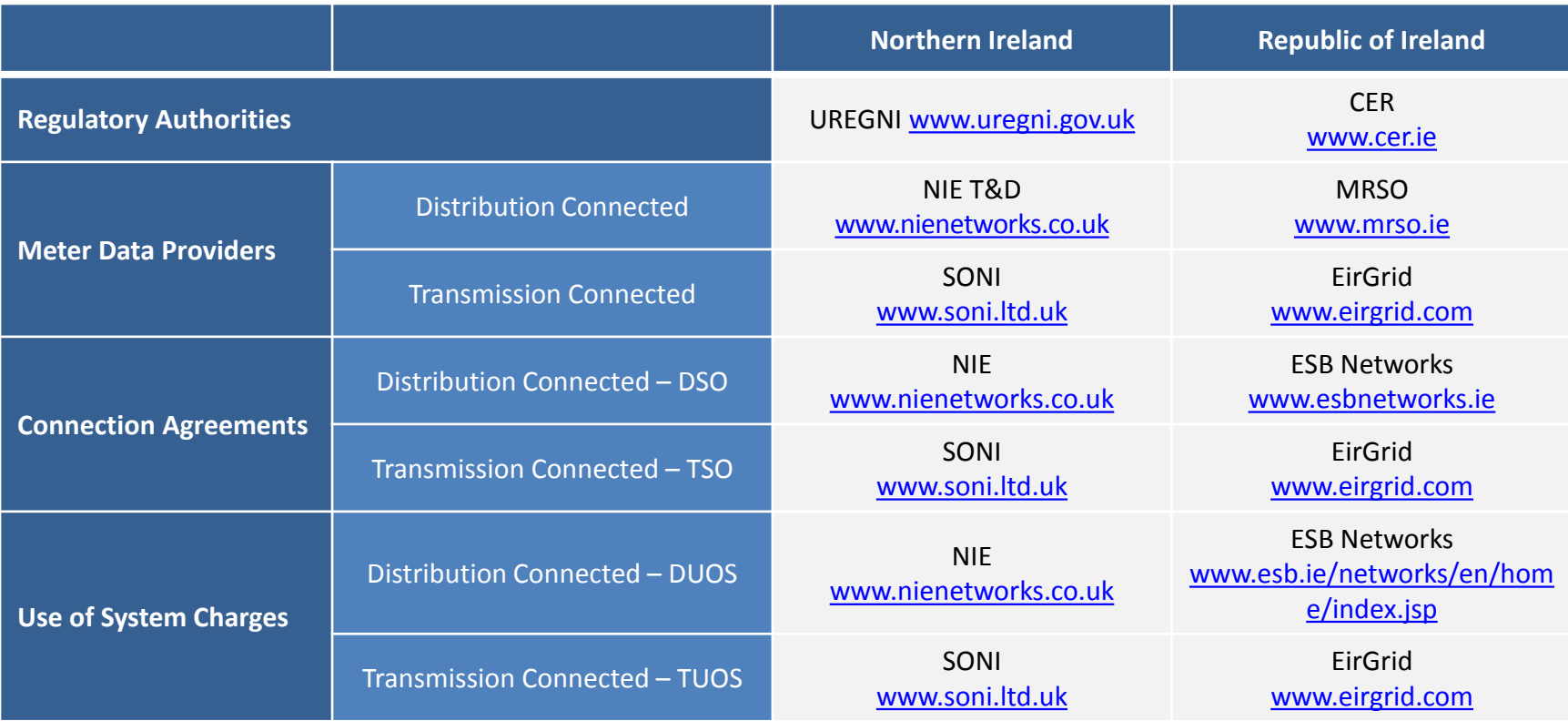

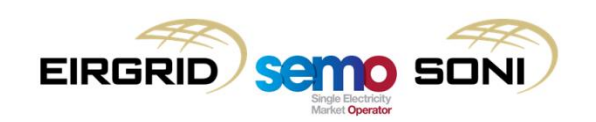

## Unit Registration (Participant)

#### **Participant Registration**

The entity model for the TSC requires each Unit to be assigned to a Participant under the Party.

- A Participant is setup as part of the Unit registration, if no existing relevant Participant exists for the Party in the relevant jurisdiction
- Only units with the same jurisdiction of connection (ROI/NI) can be with the same Participant
- The Participant is designated as either ROI/NI, but not both
- The Participant is the entity at which invoicing and credit cover are calculated
- The currency of trading and settlement is determined by the designated jurisdiction of the Participant i.e. ROI = Euro, NI = Pounds
- Generally speaking, a Party will have only one Participant in each jurisdiction to which all the units in the jurisdiction are assigned. There are special circumstances under which more than one Participant per jurisdiction can be setup, but these require Regulatory approval.
- The Participant holds bank account details, mailing and billing address information.
- The Participant is also used for user access control to limit access to trading and settlement functions and information.

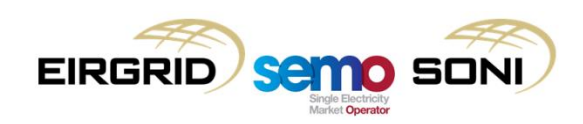

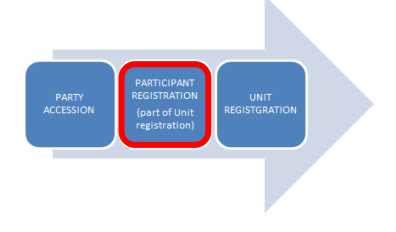

# Unit Registration (Unit) – 1/2

#### **Unit Registration**

There are a number of sets of documentation and information that are needed to complete the unit registration.

The following items are needed as part of the **initial submission of the registration pack.** Requirements are different for different unit types e.g. Generators, Suppliers or Assetless Units.

The registration pack includes submission of:

- **Unit Participation Notice** to provide details of the unit and the participant e.g. company registration, mailing addresses, VAT details etc.
- **Unit Registration Data** is technical data that does not change often for a unit or is needed only for the purposes of registering the unit and categorizing it for trading e.g. unit type, registered capacity
- **Unit Technical Data** to be used to define the physical characteristics of the unit for balancing scheduling e.g. ramp rates, dwell times etc.
- **Forecast volumes** for the calculation of initial credit cover requirements
- **Legal documentation** e.g. Form of Authority if Intermediary, REMIT reporting service etc.
- **Supporting Documentation** e.g. evidence of Connection Agreements, proof of TUoS/DUoS
- Relevant **unit participation fee**

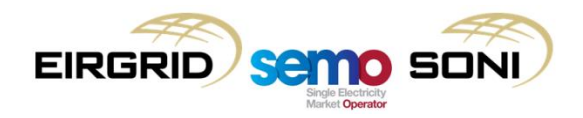

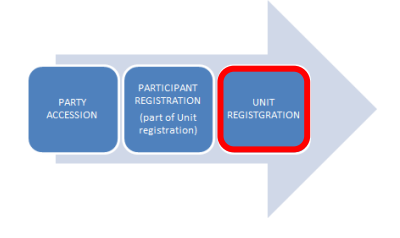

# Unit Registration (Unit) – 2/2

**Subsequent to this, at a later stage in the registration process, the applicant may need to complete the following:**

- Collateral Account Opening to allow cash collateral to be posted
- Deed of Charge for Collateral Accounts to ensure SEMO has title to cash collateral
- Posting of Credit Cover (letter of credit or cash collateral)
- Communication Channel Qualification Testing (CCQT) to ensure the Participant is able to technically communicate with the Balancing Market Interface
- Submission of Default Commercial Offer Data to ensure the Participant has a set of data as a default

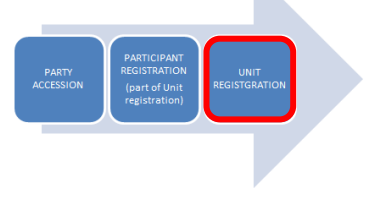

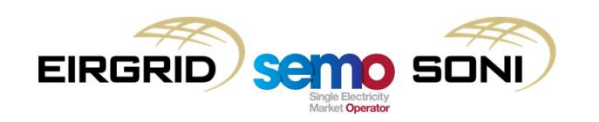

## Unit Registration (Process)

The application once submitted, moves through four stages of processing, with all stages being managed by SEMO. Full details of the steps involved are provided in "Agreed Procedure 1: Registration".

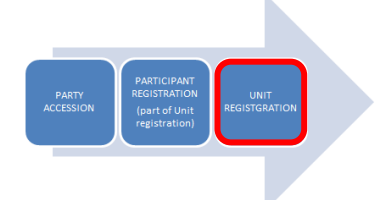

These stages are:

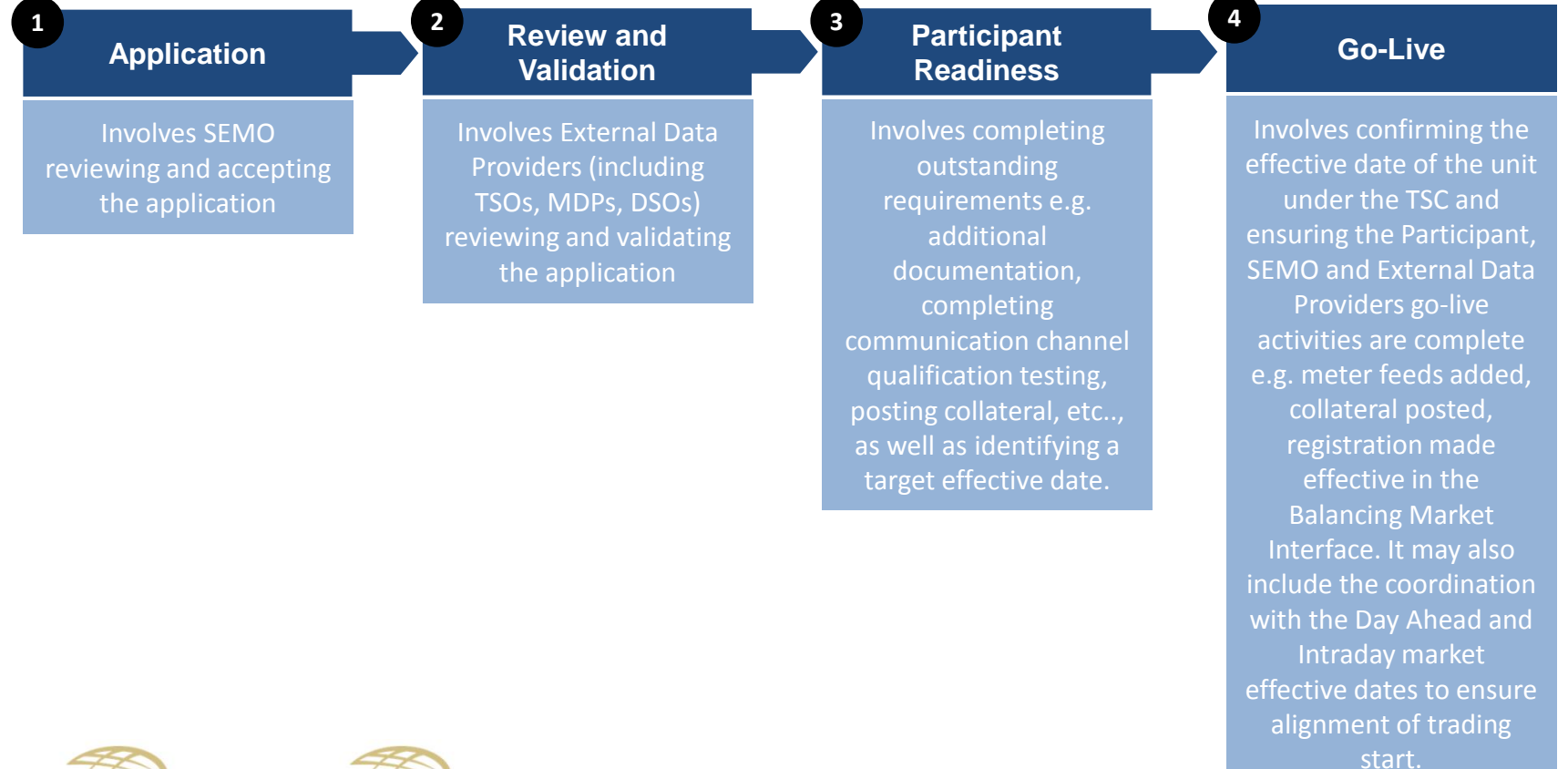

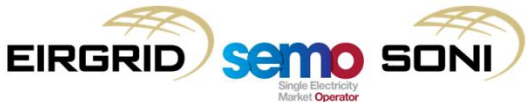

#### Unit Registration (Application Guide)

SEMO provide a "[B10](http://www.sem-o.com/ISEM/General/--READ ME-- B10 Balancing Market - Unit Registration Guide.pdf) [Balancing](http://www.sem-o.com/ISEM/General/--READ ME-- B10 Balancing Market - Unit Registration Guide.pdf) [Market](http://www.sem-o.com/ISEM/General/--READ ME-- B10 Balancing Market - Unit Registration Guide.pdf) [-](http://www.sem-o.com/ISEM/General/--READ ME-- B10 Balancing Market - Unit Registration Guide.pdf) [Unit](http://www.sem-o.com/ISEM/General/--READ ME-- B10 Balancing Market - Unit Registration Guide.pdf) [Registration](http://www.sem-o.com/ISEM/General/--READ ME-- B10 Balancing Market - Unit Registration Guide.pdf) [Guide](http://www.sem-o.com/ISEM/General/--READ ME-- B10 Balancing Market - Unit Registration Guide.pdf) "to Unit registration which can be obtained from the registration section of the SEMO website. The guide includes checklists of required documents and explanations of the relevance of each document to the application process.

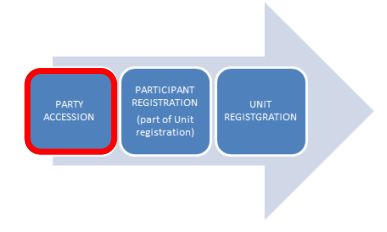

#### 3. Application Checklist

A checklist of the forms and supporting information required for a Unit application is provided below.

Not all forms or supporting information may be relevant to all Unit registrations. Details of the relevancy of documentation are provided in the checklist below and further details are provided in Section 4 & 5.

Please use this checklist to confirm you have submitted all the required documentation with your Unit application.

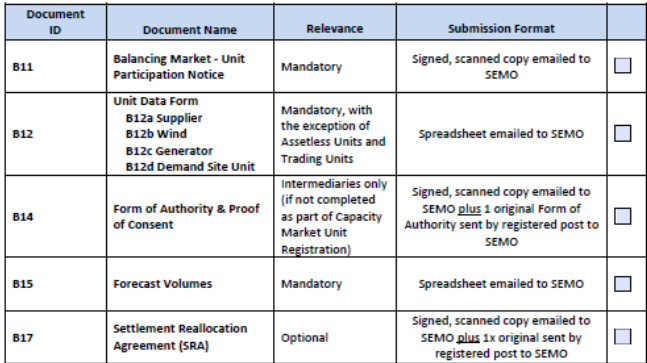

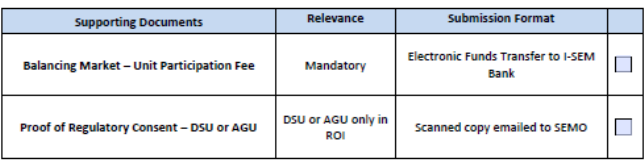

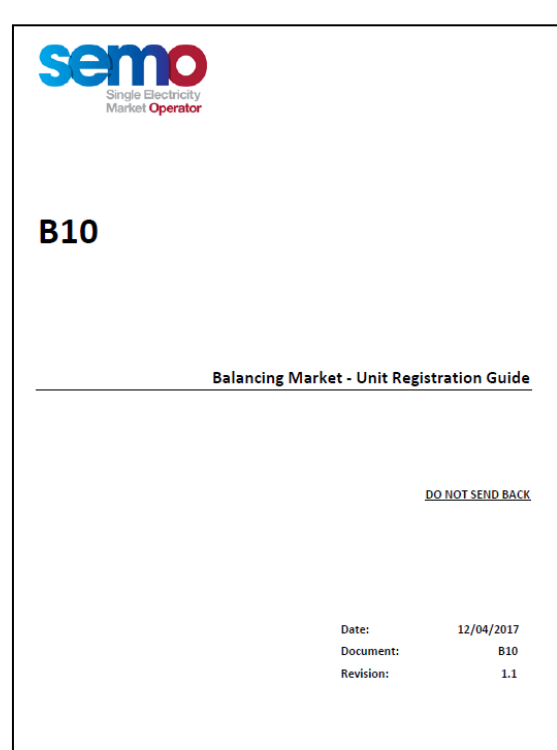

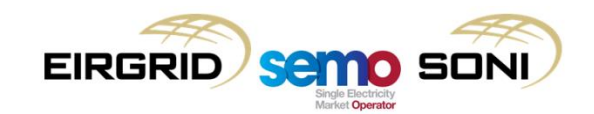

#### Updates to Registration Data - 1/2

The process for making a change to registration after the initial registration of a Party, Participant, Unit or Trading Site is dependent on the change required. The table below provides common examples of registration changes and how these changes should be communicated to SEMO. A complete list of potential registration data change scenarios is not shown. If you have any doubt about the appropriate way to make a change to registration data please contact the [i-semregistration@sem-o.com](mailto:i-semregistration@sem-o.com) for guidance.

Registration changes can be initiated either through offline submission of a form, or online submission of the change via the Balancing Market Interface.

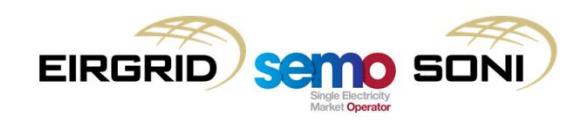

## Updates to Registration Data – 2/2

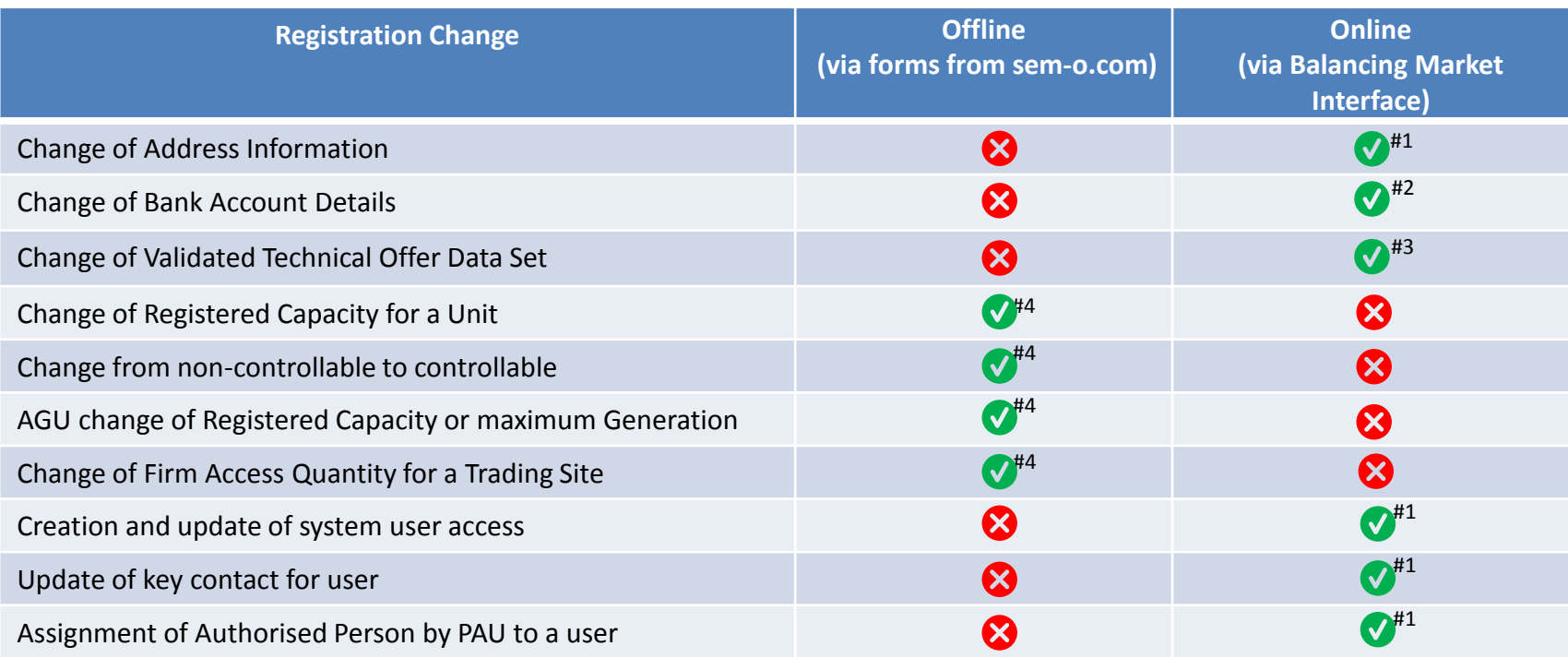

#1 – Changes must be submitted a minimum of 3 working days before the proposed effective date.

#2 – Change to bank account details must follow the procedure outlined in section 2.11 of Agreed Procedure 4 – Transaction Submission and Validation, with timeframes for updates dependent on the response times of the Party to requested confirmations.

#3 – Changes must be submitted a minimum of 11 working days before the proposed effective date

#4 – Changes must be submitted 19 trading days prior to the proposed effective date. An email to [i-semregisration@sem-o.com](mailto:i-semregisration@sem-o.com) must also be provided confirming the submission

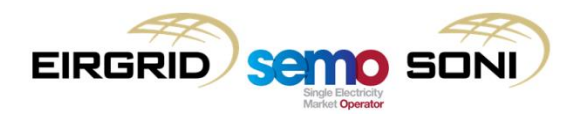

# **Chapter 4: Other Considerations**

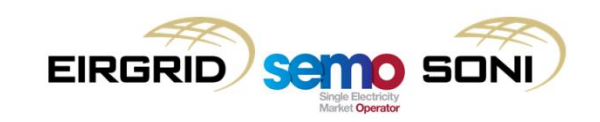

## Relationship between TSC and other Markets – 1/2

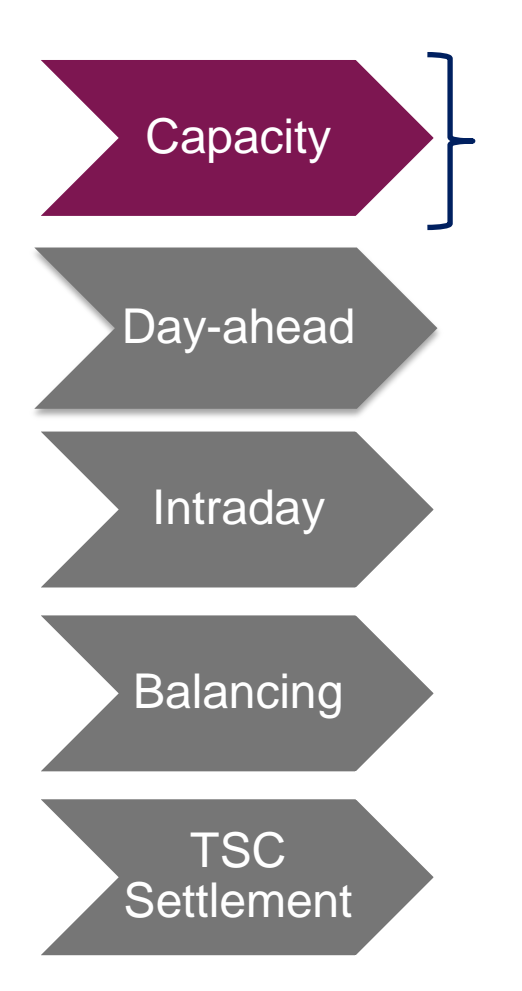

#### **Capacity Market**

The Party, Participant and Unit setup for the TSC is strongly related to the setup required for the Capacity Market.

The Party, Participant and Unit must be the same in both the TSC and Capacity Market. This is to allow settlement of the Capacity to occur as part of the TSC settlement processes.

The implications from the relationship between Capacity and TSC Entity setup are:

- settlement documents produced are designed to incorporate both TSC and Capacity market settlement
- the bank account used for payments to Participants is the same for both balancing and capacity payments
- collateral requirements for capacity settlement are combined with the balancing and imbalance settlement

Further details on the relationships between Capacity Market and TSC entity setups are provided in the Capacity Registration training module.

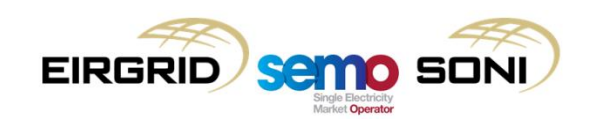

## Relationship between TSC and other Markets – 2/2

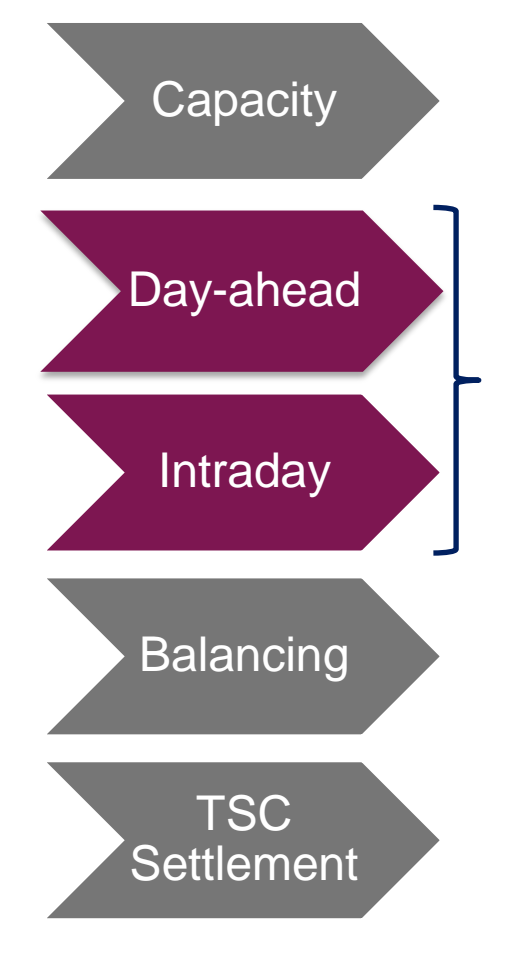

# **EIRGR**

#### **Day Ahead and Intraday Markets**

The entity setup for Day Ahead and Intraday Markets does not need to mirror the TSC Entity Model. However, in order to trade in these markets the unit must be represented and effective under the TSC to allow for imbalance settlement.

Further details on the SEMOpx entity setups are provided in the SEMOpx Registration training module.

# **Chapter 5: User Access**

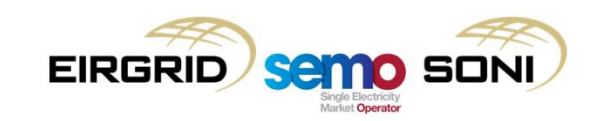

Assess to the TSC trading and settlement is obtained through the **Balancing Market Interface (BMI).**

Individual people in an organisation are provided access to the BMI through user accounts.

The user account has attributes in the BMI that define the following:

- **System Access:** This determines the functions the user can perform in the Balancing Market Interface e.g. trading, settlement, user setup, registration changes.
- **Authorised Persons:** This defines whether a user is authorised to submit queries and request information that is not possible via the BMI. Different categories of Authorised Person are available e.g. submit settlement queries, request collateral refunds etc.
- **Key Contacts:** The users can also manage their inclusion as key contacts for specific TSC related messages. e.g. invoicing contact, credit cover contact etc.

A **Party Administration User (PAU)** manages the user access, roles and rights of users under a given Party.

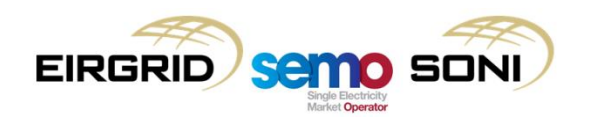

# **Chapter 6: Course Summary**

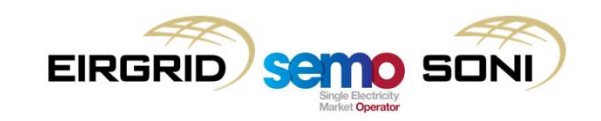

## Contact Details

If you have any questions on the Trading and Settlement Code registration process please contact:

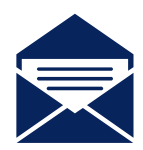

I-SEM Registration SEMO The Oval, 160 Shelbourne Road Ballsbridge Dublin 4 D04 FW28 Ireland

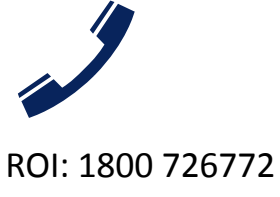

NI: 0800 0726772 International: +353 (1) 2370584

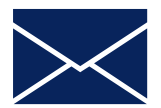

**[i-semregistration@sem-o.com](mailto:i-semregistration@sem-o.com)**

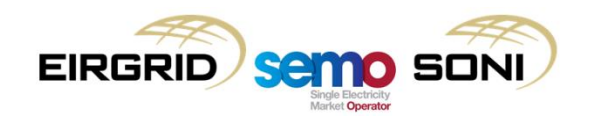

## Review of Learning Objectives

As a result of this training module, for the arrangements under the Trading and Settlement Code, you should now:

Understand the entity model used to represent a company and its units

Understand what information is required for registering

Understand the process for registering

Understand the process for amending registrations

Have an awareness of related registration tasks with other Parties

Have awareness of the other setup considerations when registering

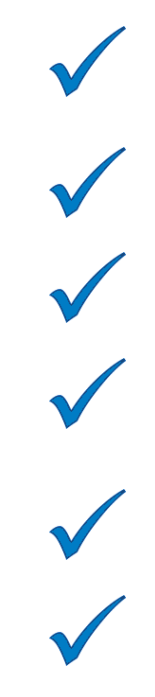

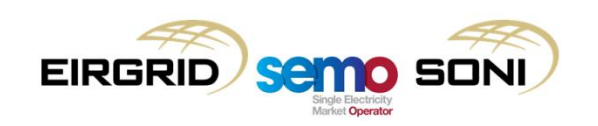